## NeuroShell Trader

The trading system described in the article "Harnessing the (Mis)Behavior of Markets" by Rick Martinelli can be easily implemented in the NeuroShell Trader by combining a few of the NeuroShell Trader's over 800 indicators. To create the trading system, select 'New Trading Strategy ...' from the 'Insert' menu and enter the following entry and exit conditions in the appropriate locations of the Trading Strategy Wizard:

```
Generate a buy long MARKET order if ALL of the following are true:

A>B ( Divide ( LinTimeReg PredChange(Close,3,1), StndDev(Momentum(Close,1),7) ), 1.04 )

Generate a sell long MARKET CLOSE order if ALL of the following are true:

A=B ( Close, Close )

Generate a sell short MARKET order if ALL of the following are true:

A<B ( Divide ( LinTimeReg PredChange(Close,3,1), StndDev(Momentum(Close,1),7) ), -1.04 )

Generate a cover short MARKET CLOSE order if ALL of the following are true:

A=B ( Close, Close )
```

If you have the NeuroShell Trader Professional, you can also choose whether or not the system parameters should be optimized. After backtesting the trading strategy, use the '**Detailed Analysis ...**' button to view the backtest and trade by trade statistics for the trading system.

Marge Sherald, Ward Systems Group, Inc 301 662 7950, E-mail sales@wardsystems.com http://www.neuroshell.com

Figure A: This NeuroShell Trader chart displays the trading signals generated by Rick Martinelli's alpha indicator.

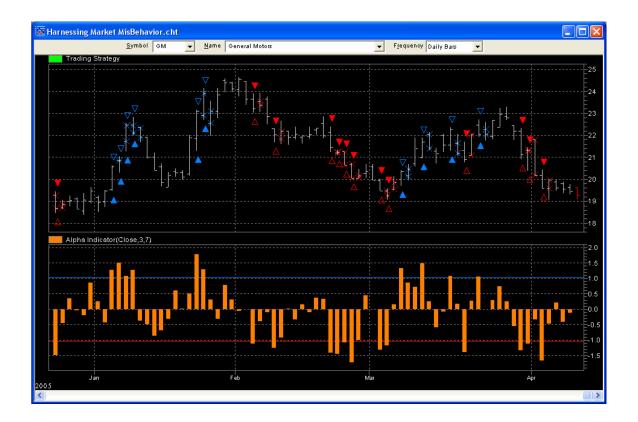